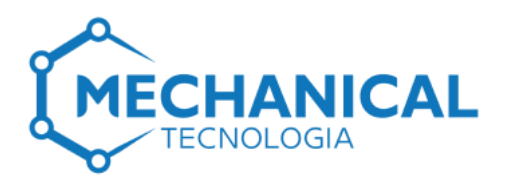

### **Programa de Formação em Densevolvimento de Sistemas com PHP e MySQL**

### **1. Nome da Instituição Formadora**

Mechanical Tecnologia

### **2. Objectivos**

Este programa tem como objetivo capacitar os participantes com as habilidades necessárias para criar aplicativos web dinâmicos e eficientes, utilizando PHP como linguagem de programação e MySQL como sistema de gerenciamento de banco de dados. PHP é uma linguagem de script amplamente utilizada para o desenvolvimento de aplicações web, enquanto MySQL é um sistema de banco de dados relacional robusto e de código aberto.

### **3. Publico Alvo**

Este programa destina-se a Iniciantes sem conhecimento prévio de PHP, MySQL ou desenvolvimento web, profissionais que desejam aprender a desenvolver websites e aplicações web dinâmicas com PHP e MySQL e estudantes de tecnologia da informação e áreas relacionadas que buscam se atualizar com as tecnologias mais utilizadas no mercado de desenvolvimento web.

# **4. Pré-requisito s**

Não são necessários conhecimentos prévios em programação, porém é recomendável que os participantes tenham familiaridade básica com o uso de computadores e navegação na internet.

# **5. Metodologia de Ensino**

O programa será ministrado através de aulas teóricas e práticas, combinando palestras, demonstrações ao vivo e exercícios práticos. Os participantes terão a oportunidade de aplicar os conhecimentos adquiridos em projetos práticos, incentivando a aprendizagem ativa e a retenção de informações.

ষ্ট্রি +258 84 272 6761

- $R^3$  +258 86 010 4704
- $\odot$  info@mechanical.co.mz
- mechanical.co.mz
- **LD** AV. Ahmed Sekou Touré nr. 1452, 1° Andar à direita, Cidade de Maputo

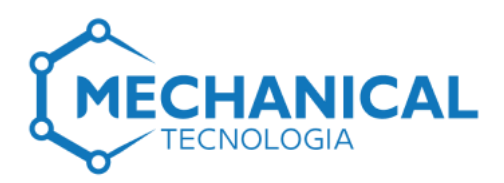

# **6. Plano Programático**

#### **Tópico 1: Introdução ao PHP**

- Introdução ao PHP: sintaxe básica, variáveis, operadores.
- Estruturas de controle: if, else, switch, for, while
- Funções em PHP: declaração, parâmetros e retorno.

### **Tópico 2: Avançando com PHP**

- Variáveis, tipos de dados e operadores em PHP
- Manipulação de arrays em PHP.
- Trabalhando com formulários HTML e processamento de dados.
- Introdução a sessões e cookies.

### **Tópico 3: Introdução ao MySQL**

- Introdução ao MySQL: conceitos básicos, instalação e configuração.
- Criação de bancos de dados e tabelas.
- Consultas SQL básicas: SELECT, INSERT, UPDATE, DELETE.
- Chaves primárias, chaves estrangeiras e relacionamentos entre tabelas
- Consultas SQL complexas com JOIN, WHERE, ORDER BY e GROUP BY

# **Tópico 4: Desenvolvimento de Sistemas Web com PHP e MySQL**

- Conectando o PHP ao MySQL: mysqli e PDO
- Acessando e manipulando dados do banco de dados com PHP
- Criando formulários HTML e processando-os com PHP
- Validação de dados de formulário para garantir segurança
- Controle de fluxo de aplicação com sessões e cookies em PHP
- Gerenciando usuários e autenticação em websites

### **Tópico 5 - Implementando Funcionalidades em Websites**

- Criando sistemas de login e áreas restritas com PHP e MySQL
- Implementando sistemas de upload de arquivos e imagens
- Enviando emails com PHP: funções mail() e PHPMailer
- Trabalhando com datas e horários em PHP
- Integração com APIs externas em seus websites

- **্ষ্ণি** +258 84 272 6761
- $\mathbb{R}$  +258 86 010 4704
- $\bigcirc$  info@mechanical.co.mz
- mechanical.co.mz
- **LD** AV. Ahmed Sekou Touré nr. 1452, 1° Andar à direita, Cidade de Maputo

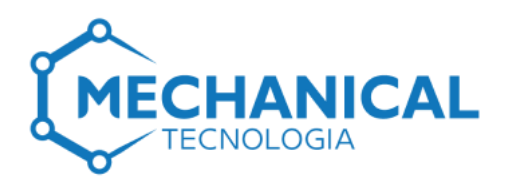

# **6. Plano Programático**

#### **Tópico 6 – Testando, Deputando e Publicando Websites**

- Testando seus websites para garantir que estejam funcionando corretamente
- Depurando erros em código PHP e SQL
- Otimizando o desempenho de seus websites
- Publicando seus websites na internet com serviços de hospedagem
- Considerações de segurança para websites PHP

# **7. Aptidões ao fim do curso**

Ao final do treinamento, os participantes serão capazes de:

- Instalar e configurar um servidor web local para executar aplicações PHP e MySQL.
- Dominar a linguagem PHP para escrever código limpo, eficiente e seguro para desenvolvimento web.
- Criar e gerenciar bancos de dados relacionais utilizando o MySQL e realizar consultas SQL complexas.
- Desenvolver websites dinâmicos e interativos com PHP e MySQL, conectandose a bancos de dados para recuperar e armazenar informações.
- Implementar funcionalidades básicas e avançadas em websites, como formulários de contato, sistemas de login, áreas restritas e muito mais.
- Testar e depurar seus websites para garantir que estejam funcionando corretamente e sem erros.
- Publicar seus websites na internet utilizando serviços de hospedagem web.

### **8. Carga Horaria**

**o** 96 Horas

R +258 84 272 6761

- R +258 86 010 4704
- △ info@mechanical.co.mz

mechanical.co.mz

LAV. Ahmed Sekou Touré nr. 1452, 1° Andar à direita, Cidade de Maputo